### UZMO - [Denken](http://www.beck-shop.de/Haussmann-UZMO-Denken-Stift/productview.aspx?product=13440265&utm_source=pdf&utm_medium=clickthru_ihv&utm_campaign=pdf_13440265&campaign=pdf/13440265) mit dem Stift

Visuell präsentieren, dokumentieren und erkunden

von Martin Haussmann

1. Auflage

Redline Verlag München 2014

Verlag C.H. Beck im Internet: www.beck.de ISBN 978 3 86881 517 7

Zu [Leseprobe](http://www.beck-shop.de/fachbuch/leseprobe/9783868815177_Haussmann_UZMO_Leseprobe_Copyright.pdf)

schnell und portofrei erhältlich bei beck-shop.de DIE FACHBUCHHANDLUNG

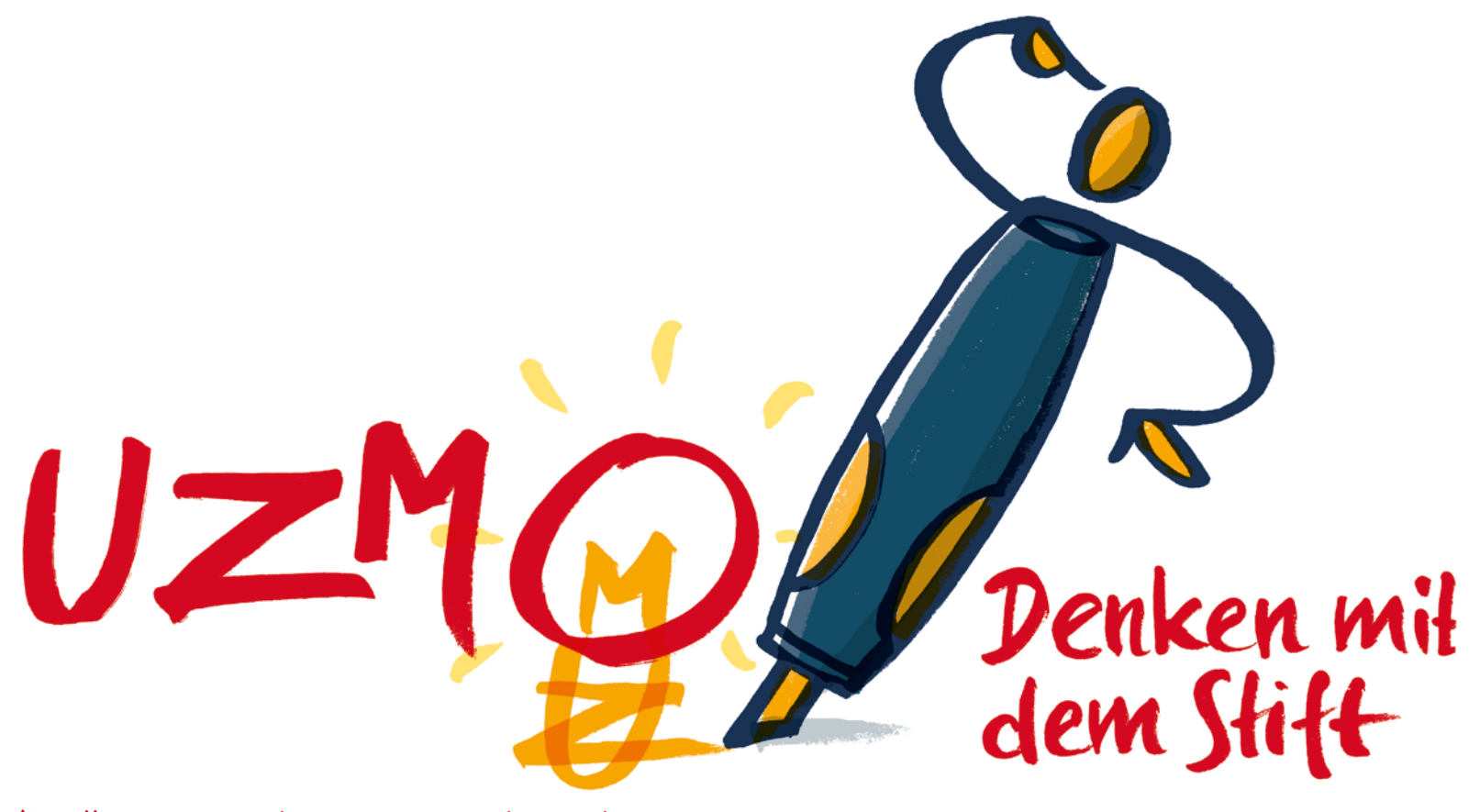

Visuell präsentieren, dokumentieren und erkunden – Das Praxisbuch zur bikablo®-Visualisierungstechnik

Martin Haussmann, Redline Verlag

© des Titels »UZMO« (978-3-86881-517-7) 2014 by Redline Verlag, Münchner Verlagsgruppe GmbH, München Nähere Informationen unter: http://www.redline-verlag.de

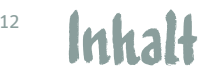

**Der Visualisierungsturm ist Ihr Inhaltsverzeichnis durch das Buch. Die Kapitel sind die Stockwerke. An jedem Kapitelanfang wird Ihnen der Turm wiederbegegnen, um Ihnen Orientierung zu geben.**

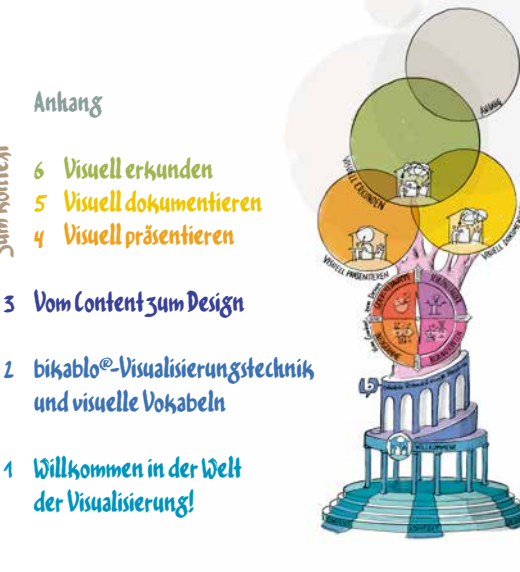

Das zweite Kapitel ist vor allem dem *Design* gewidmet. Die Visualisierungsstrategien Ihrer Kindheit helfen Ihnen, sich auch ohne zeichnerisches Talent und Vorwissen das Visualisieren als Kulturtechnik anzueignen. Dabei unterstützt Sie die bikablo®-Visualisierungstechnik mit ihren 10 Prinzipien. Schritt für Schritt führe ich Sie durch Schrift, Grundformen, Grafikelemente, Piktogramme, Figuren und Farbe.

#### $\boldsymbol{Z}$  bikablo®-Visualisierungstechnik und visuelle Vokabeln.......................40

#### **Die Idee hinter bikablo®**

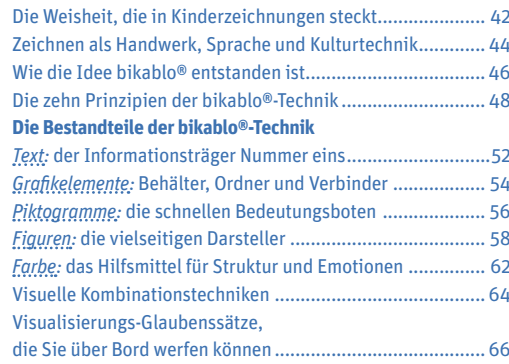

Im ersten Kapitel lernen Sie die Trends kennen, die das Zeitalter der Visualisierung einläuten. *Content* (der Inhalt, um den es geht), *Kontext* (der Rahmen, in dem Sie agieren) und *Design* (wie Sie den Inhalt visuell darstellen) bilden dafür die drei Fundamente. Ich stelle die unterschiedlichen Tätigkeitsfelder von Visualisierern vor, und ihre Strategien, um Lernen, Wissensvermittlung und Zusammenarbeit zu erleichtern.

### 1 Willkommen in der Welt der Visualisierung!...............................16

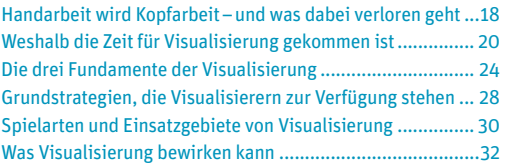

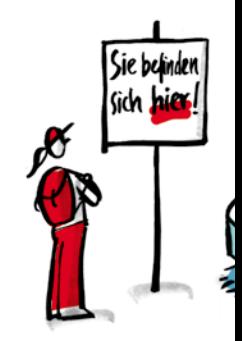

© des Titels »UZMO« (978-3-86881-517-7) 2014 by Redline Verlag, Münchner Verlagsgruppe GmbH, München Nähere Informationen unter: http://www.redline-verlag.de

Vom Design<br>zum Kontext

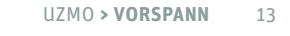

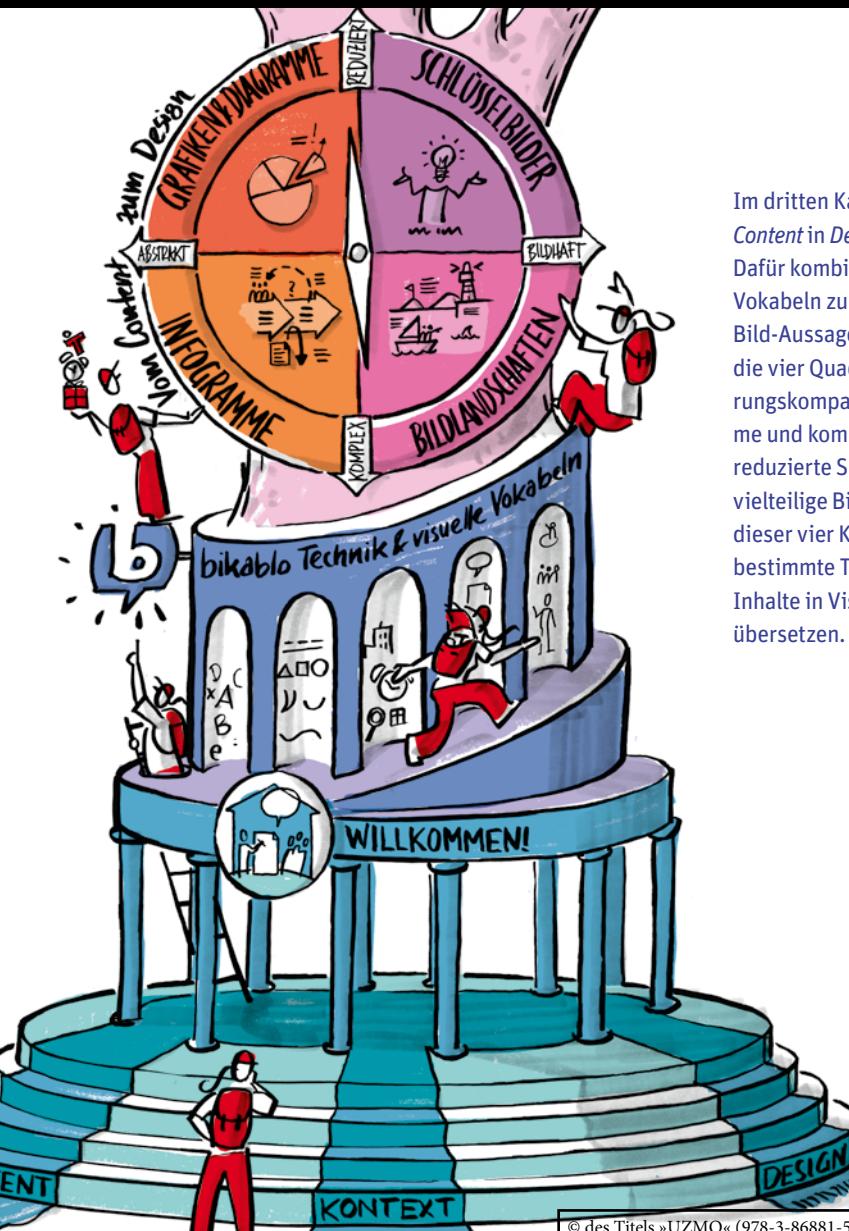

*nouna*noum

Im dritten Kapitel geht es darum, *Content* in *Design* zu verwandeln. Dafür kombinieren Sie die visuellen Vokabeln zu bedeutungsvollen Bild-Aussagen. Orientierung bieten die vier Quadranten des Visualisierungskompasses: Grafiken & Diagramme und komplexe Infogramme, reduzierte Schlüsselbilder und vielteilige Bildlandschaften. Jedes dieser vier Kapitel bietet Ihnen bestimmte Techniken, um abstrakte Inhalte in Visualisierungen zu

### 3 Vom Content zum Design: Der Visualisierungskompass............... 68

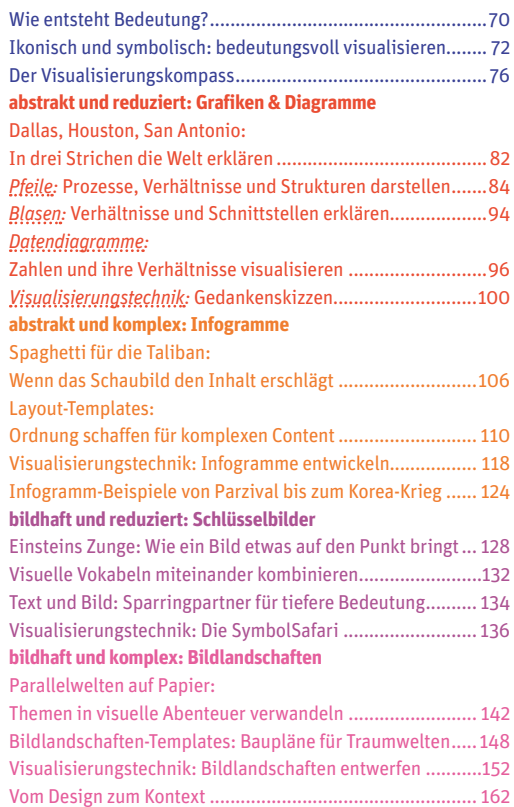

© des Titels »UZMO« (978-3-86881-517-7) 2014 by Redline Verlag, Münchner Verlagsgruppe GmbH, München Nähere Informationen unter: http://www.redline-verlag.de

#### Vom Design zum Kontext

Die drei Kapitel **»Visuell präsentieren«, »Visuell dokumentieren«**  und **»Visuell erkunden«** öffnen die Tür in die Praxis und sind den *Kontexten* gewidmet, in denen Visualisierung angewandt wird.

# 4 Visuell präsentieren ....................164

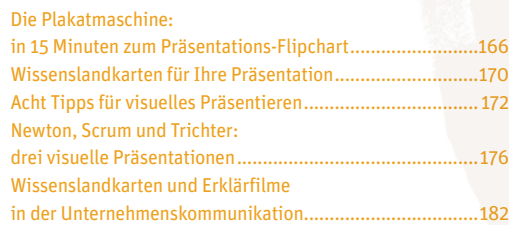

Kapitel vier beginnt mit einer einfachen Technik, um Flipchartplakate zu entwerfen. Sie erfahren, wie Wissenslandkarten für Fachvorträge eingesetzt werden und welche Prinzipien sich für das Präsentieren vor Publikum bewährt haben. Sie lernen drei exemplarische Live-Präsentationen kennen und können mich auf einen Exkurs in die Welt von »strategic visualization« und »videoscribing« begleiten.

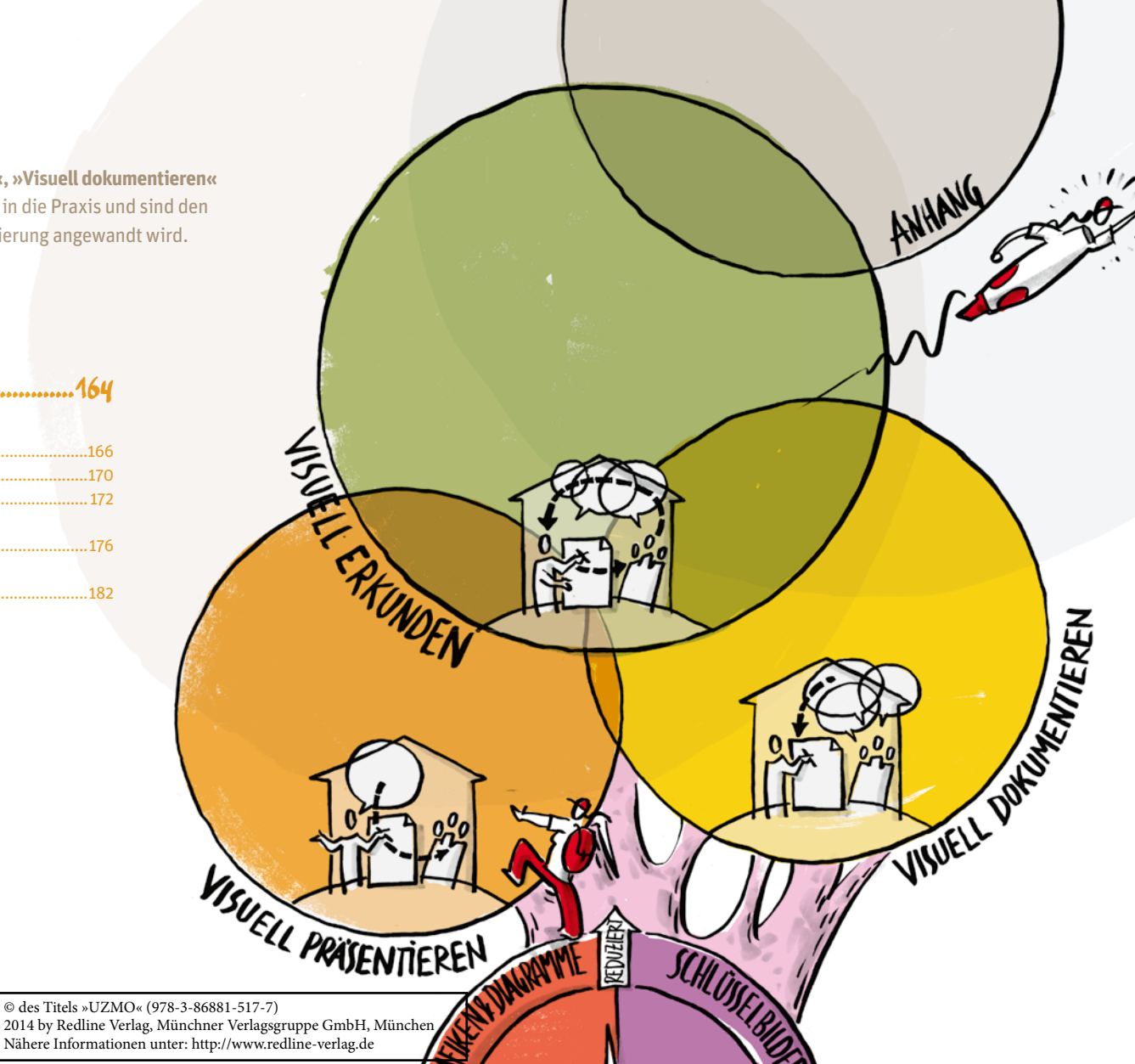

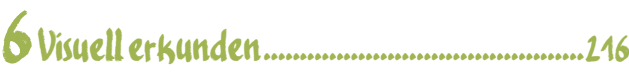

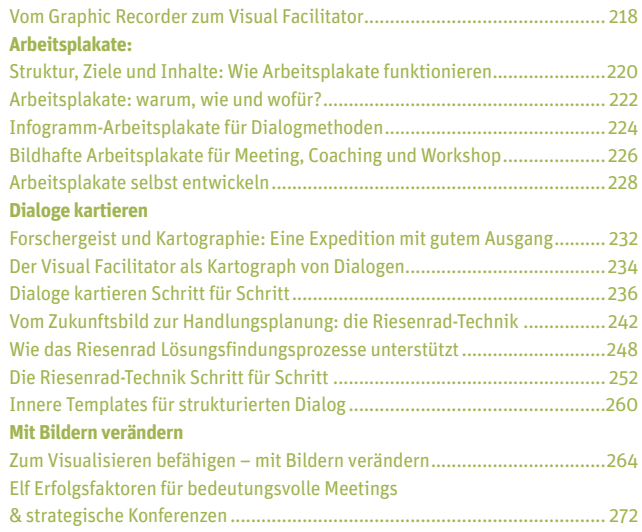

## ${\color{red}5}$ Visuell dokumentieren ............... 186

#### **Sketchnoting**

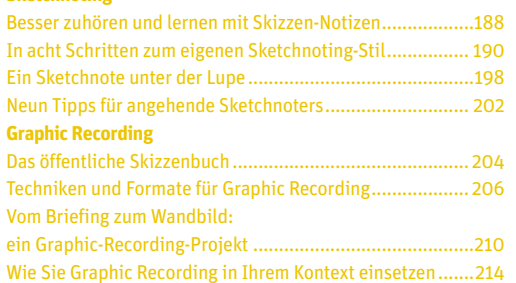

© des Titels »UZMO« (978-3-86881-517-7) 2014 by Redline Verlag, Münchner Verlagsgruppe GmbH, München Nähere Informationen unter: http://www.redline-verlag.de

7 Anhang.........................274

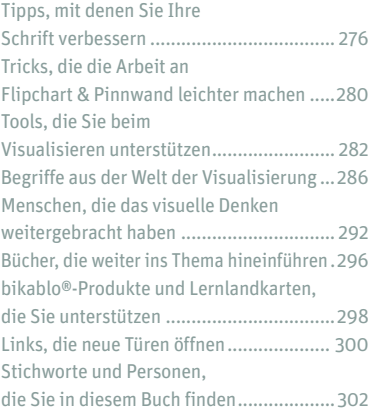

Im letzten Teil erwarten Sie Tipps für die eigene Handschrift, Tricks für Flipchart und Pinnwand und Werkzeuge wie Filzstifte, Kreiden und Arbeitsflächen. Darüber hinaus habe ich ein Verzeichnis der wesentlichen Pioniere des visuellen Denkens zusammengestellt. Eine Auswahl an Büchern, Produkten, Programmen und Internet-Links, ein Glossar und ein Stichwortverzeichnis schließen das Buch ab.

In diesem Kapitel geht es um die Königsdisziplin der Visualisierung: Der *Visual Facilitator* macht in Echtzeit und in Interaktion mit anderen Dialoge sichtbar und unterstützt so im Meeting, Coaching oder Workshop die Lösungsfindung. Dafür lernen Sie Methoden und Techniken kennen. Und Sie erhalten Antworten auf die Frage, wie man andere zum Visualisieren befähigt und mit Bildern Veränderungsprozesse unterstützt.

Das fünfte Kapitel stellt die Welt von *Sketchnoting* und *Graphic Recording* vor. Es geht also darum, wie Sie fremdes Wissen aufzeichnen, verankern und weiterbearbeiten – als Lerntechnik für sich selbst und im Dienst eines Gruppenprozesses.